### **HARI VIDYA BHAWAN**

# **Subject: English**

# **Class-IX**

# **Work sheet-72**

#### **Chapter 4 Reported speech(Grammar)**

#### **(Revision Practice worksheet)**

#### **DATE:- 19/02/2021,**

*Instructions to be followed:-*

- *1. From now onwards students do your worksheets in your particular subject notebook respectively. Don't use rough sheets, old copies or anything else. All the stationary shops have already opened. So you can purchase it.*
- *2. All the students must complete their worksheets as periodic test marks will be given to those who completes it else you will have to go through pen paper test after the school reopens.*
- *3. Read each and every topic (which will be given in worksheets) of the chapters from NCERT books.*
- *4. All the students must purchase NCERT books as it will help you to understand the chapters.*
- *5. If you have any query related to worksheet, ask your queries in whatsapp group between 8:00 am to 03:00pm.*

Complete the sentences in reported speech. Note the change of pronouns in some sentences.

- 1. She said, "Go upstairs."
	- $\rightarrow$  She told me
- 2. "Close the door behind you," he told me.

 $\rightarrow$  He told me

- 3. "Don't be late," he advised us.  $\rightarrow$  He advised us
- 4. "Stop staring at me," she said.
	- $\rightarrow$  She told him
- 5. "Don't be angry with me," he said.  $\rightarrow$  He asked her
- 6. "Leave me alone," she said.  $\rightarrow$  She told me
- 7. "Don't drink and drive," she warned us.  $\rightarrow$  She warned us
- 8. "John, stop smoking," she said.  $\rightarrow$  She told John  $\mathbb L$
- 9. "Don't worry about us," they said.
	- $\rightarrow$  They told her  $\mathbb L$
- 10. "Meet me at the cinema." he said.
	- $\rightarrow$  He asked me

### Q 2.Look at the comic strip and complete the passage given below.

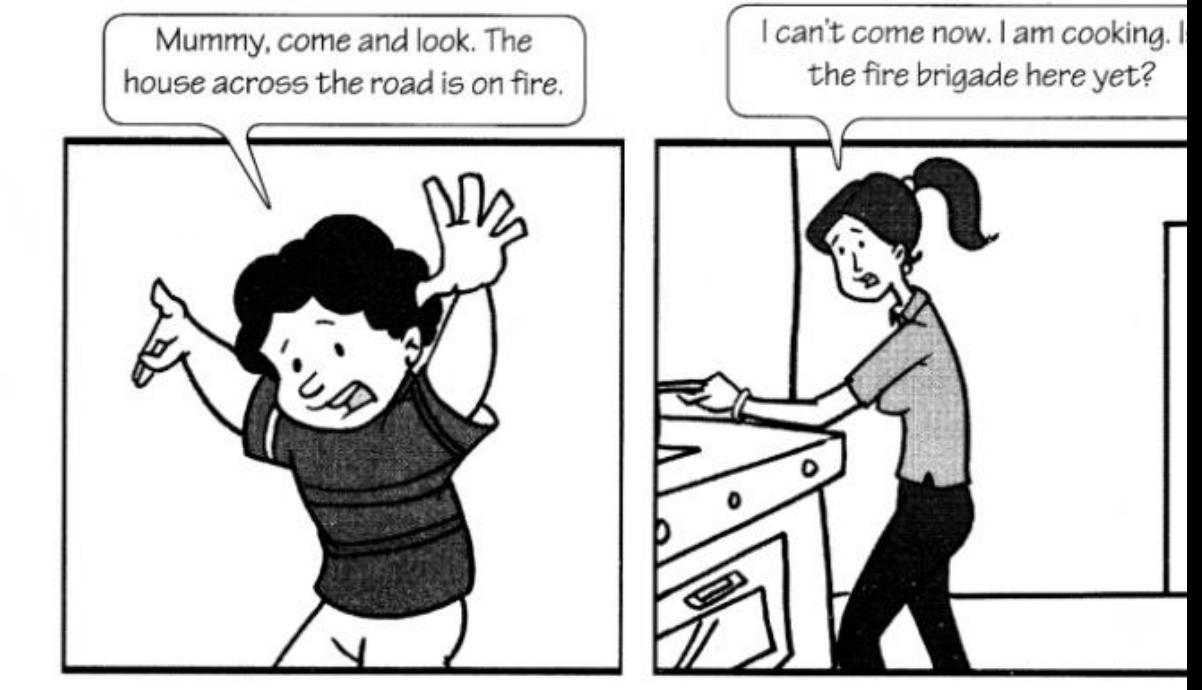

The child called out to his mother to (a) ……………………… . The mother replied that (b) ……………………… . She asked her son if (c) ……………………… . Her son replied in the affirmative. He added that (d) ……………………… . The mother then wanted to know what (e) ……………………… . The child informed her (f) ……………………… .

# **Hari Vidya Bhawan Worksheet-72 Class-IX Subject- Information Technology**

#### **Date:-19.2.21**

#### **Instructions to be followed:-**

- 1:- From now onwards students do your worksheet in your particular subject notebook respectively. Don't use rough sheets, old copies or anything else. All the stationary shop have already opened. So, you can purchase it.
- 2:- All the student must complete their worksheets as Periodic test marks will be given to those who completes it else you will have to go through pen paper test after the school reopens.
- 3:- Read each and every topics (which will be given in worksheets) of the chapters from NCERT books.
- 4. All the students must purchase NCERT books as it will help you to understand the chapter.
- 5:- If you have any query related to worksheet, ask your queries in WhatsApp group between 8:00 am to 3:00 pm.

### **Revision worksheet**

#### **Multiple choice questions**

- 1.The power point view that displays only text (title and bullets)is:
	- a) Slide show b) Slide sorter view
	- c) Notes page view d) Outline view
- 2.\_\_\_\_\_\_\_\_ is not the way in which you can view the presentation.
	- a) Slide b) Custom show
	- c) Current slide d) All of the above
- 3. Which file format can be added to a Power Point show?
	- a) .jpg b) .gif
	- c) wav d) All of the above
- 4. All the formulas start with
	- $a) = sign$  b) # sign
- c) \$ sign d) None of the above
- 5.The default page orientation in Excel is
	- a) Portrait b) Landscape
- c) Horizontal d) None of the above
- 6.The extension of MS-Excel file is
- a) XSLS b) LXLS
- c) XLSX d) XLLS
- 7.Word supports the borders and shading like:
	- a) Text border b) Page border
	- c) Shading d) All of the above
- 8.Harshul has created a document and now in some parts of the document's text he wants to apply the same type of formatting: Bold, Underline, Font size 14 and color red. He can do it by:
	- a) Using format painter b) Using paint brush<br>c) Using cut copy paste d) Using Windows
	- c) Using cut copy paste
- 9.The course which helps to learn the position of keys on the keyboard is
	- a) Introduction course b) Beginner course
	- c) Experience course d) Advanced course
- 10. Preeti \_\_\_\_\_\_\_\_\_\_\_\_\_ a passion for reading.

a) having b) has c) have d) gets 11. Which of these is not an input device? a) Microphone b) Scanner c) Webcam d) Headphone<br>displays the contents of the active c displays the contents of the active cell and can also be used to enter and edit data. a) formula bar b) address bar c) scroll bar d) none of the above 13. Which is not a factor of building self- confidence? a) Social b) economical c) Physical d) Cultural 14. Which button is not present in quick access toolbar by default in MS EXCEL? a) save b) underline c) undo d) redo 15. Spelling and grammar option is present in which tab? a) references b) review c) proofing d) language 16. Which key is called toggle key? a) Shift key b) Ctrl key c) Caps lock key d) Alt key 17. How much do I have to pay for The Maptop? a) a b) an c) the d) none 18. Swati is reading an English paragraph and while reading she found some difficult words. What feature she should use to find the difficulties? a) Spell check b) Grammar c) Find & Replace d) Word Thesaurus 19. What is the default left margin of word document? a) 1" b) 1.25" c) 1.5" d) 2" 20. Bulleted list are also known as a) Unordered b) Ordered lists c) Definition list d) none of the above 21. By default the Excel texts are a) Left aligned b) Right aligned c) Center aligned d) None of the above 22.You can insert a picture using the Insert Picture command located on the Insert tab and in some \_\_\_\_\_\_\_\_\_\_ a) Placeholder b) Styles c) Themes d) None of the above 23. Placeholder is a a) Title bar b) Object area c) Data area d) All of the above 24. To run a Power Point presentation press a) F4 key b) F5 key c) F6 Key d) F7 Key 25. Which button is not present in quick access toolbar by default in MS EXCEL? a) Save b) underline c) undo d) redo 26. Word supports the borders and shading like: a) Text border b) Page border c) Shading d) All of the above 27. Babies ……. when they are hungry. a) cry b) cries c) cried d) are crying 28. Jane ………her blue jeans today, but usually she wears a skirt or a dress.

- a) wears
- b) wearing
- c) wear
- d) is wearing
- 29. Sorry, you can't borrow my pencil. I….. it myself.
	- a) was using
	- b) using
	- c) use
	- d) am using
- 30.The phone ……… Can you answer it, please?
	- a) rings
	- b) ring
	- c) rang
	- d) is ringing
- 31. ………is a communication platform developed by Google which includes messaging video calling,
	- Voice calling?
	- a) Google Talk
	- b) Google Chrome
	- c) Yahoo! Web Messenger
	- d) Google hangouts
- 32. To access a secure website, we must access the website whose protocol is ………..
	- a) htp
	- b) https
	- c) http
	- d) html
- 33. What is default left margin of a word document?
	- a) 1"
	- b) 1.25"
	- c) 1.5"
	- d)  $2"$
- 34. The total area in chart is called.
	- a) Plot area
	- b) Data area
	- c) Chart area
	- d) None of these
- 35. Which of the following is a type of a slide animation?
	- a) Flash Once
	- b) Typewriter
	- c) Fly From top
	- d) All of these
- 36. Which of the following option is not located in the Workbook views group?
	- a) Page break preview
	- b) Page orientation
	- c) Page layout
	- d) Custom view